## **Технологическая карта проектной деятельности (курс повышения квалификации «Методика создания видеопродукта в программе Sony Vegas Pro 13 для применения в образовательном процессе»)**

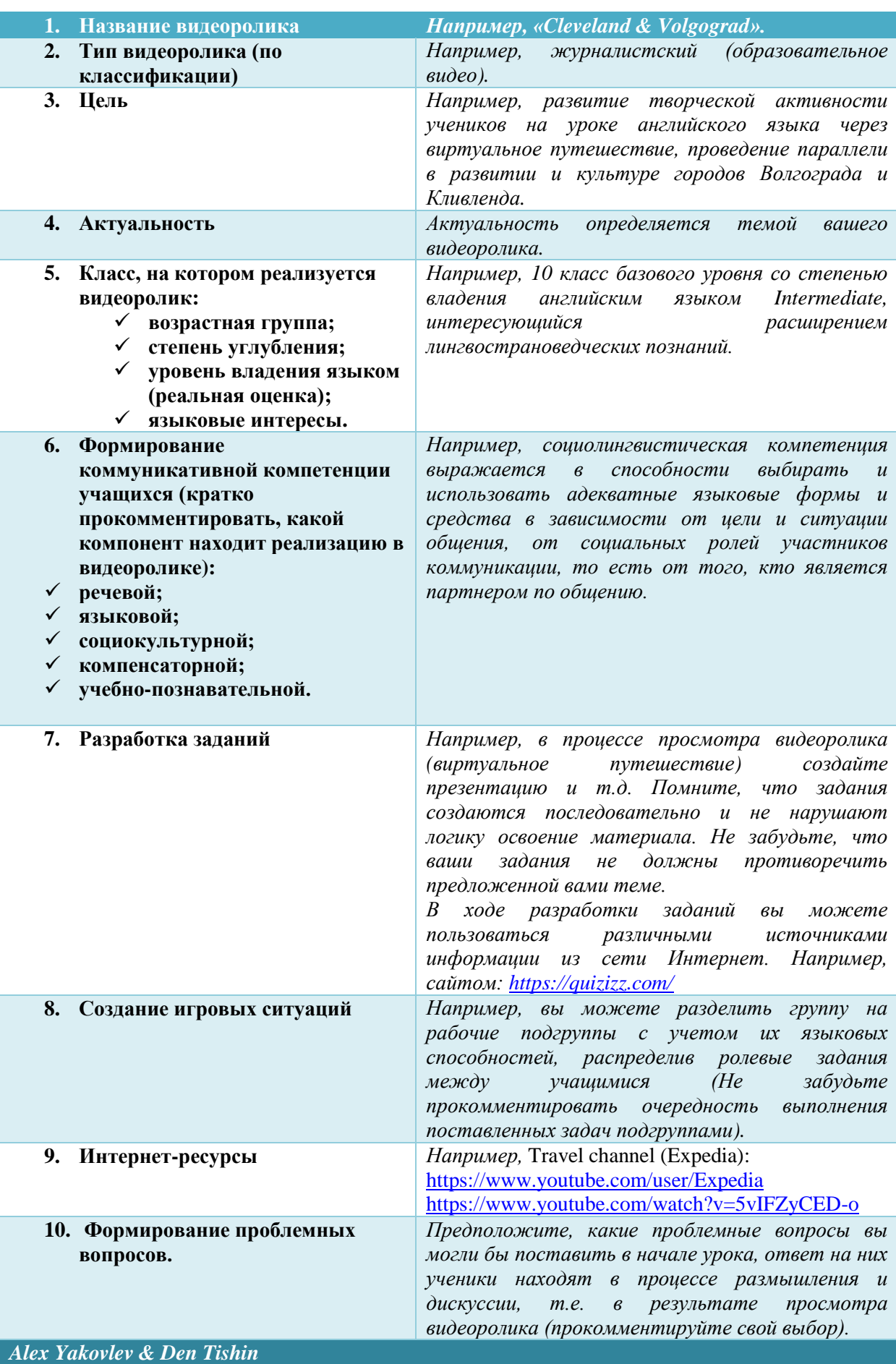